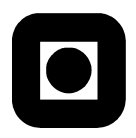

Norwegian University of S
ien
e and Te
hnology Fa
ulty of Information Te
hnology, Mathemati
s and Ele
tri
al Engineering Department of Computer and Information S
ien
e

### **EXAM IN COURSE TDT 4165** PROGRAMMING LANGUAGES WITH A SOLUTION

Tuesday December 6, 2005, 9.00–13.00

#### ENGELSK

Contact during the exam: Ole Edsberg, Tlf 952 81 586

Exam aid ode: C No written material is permitted. The officially approved calculator is allowed.

The exam was created by Ole Edsberg. (date/signature)

The quality of the exam was approved by Per Holager.  $(date/signature)$ 

Read all of the following before you start making your answers:

- Answer briefly and concisely. Unclear and unnecessarily long answers will receive lower grades.
- All programming problems must be solved with  $0z$ .
- You may use the following functions and procedures from the textbook, without defining them: Append, Drop, FoldL, FoldR, ForAll, Length, Map, Max, Min, Member, Reverse, Take, Solve, SolveAll.

## Multiple Choi
e

Fill in your answers on the answer sheet on the last page.

Only one of the alternatives for each subproblem is correct.

**Problem 1:** (20 %)

### a)

Consider the following functions:

```
fun {FoldR L F U}

ase L
   of nil then U
   [] X|L1 then {F X } {FoldR L1 F U}}end
end
fun {IterSum Xs}

ase Xs
   of nil then 0
   [] H|T then H+{IterSum T}
   end
end
```
Which of the functions will execute with constant stack size?

- 1. FoldR but not IterSum.
- 2. IterSum but not FoldR.
- 3. Both.
- 4. Neither.

b)

Which of the following statements about *purely functional* programming in the declarative, sequential computation model is the most correct?

- 1. Every program omponent is either a fun
tion or a pro
edure.
- 2. Thread synchronization is done with dataflow variables.
- 3. Variables are never unbound.
- 4. The exe
ution of fun
tion alls is delayed until the result is needed.

Solution: 3. Variables are never unbound.

 $\bf c)$ 

Which programming language is more expressive, pure Prolog or the relational computation model from hapter 9 of the textbook?

1. Pure Prolog.

- 2. The relational omputation model.
- 3. Neither.
- 4. The question is not meaningful.

Solution: 2. The relational computation model.

#### d)

Consider the following pro
edure in the relational omputation model:

```
pro
 {Member ?A B ?C}

ase B
   of nil then C=false
   [] HIT then choice H=A C=true [] {Member A T C} end
   end
end
```
Which of the following logical expressions is a correct logical semantics for the procedure?

- 1.  $\forall a, b, c. (member(a, b, c) \leftrightarrow )$  $(b = nil \land c = false) \lor (\exists h, t.(b = h | t \land ((h = a \land c = true) \lor (member(a, t, c))))))$
- 2.  $\forall a, b, c. (member(a, b, c) \leftrightarrow )$  $(b = nil \land c = false) \lor (\forall h, t.(b = h | t \land ((h = a \land c = true) \lor (member(a, t, c))))))$
- 3.  $\forall a, b, c. (member(a, b, c) \leftrightarrow$  $(b = nil \vee c = false) \wedge (\exists h, t.(b = h | t \vee ((h = a \vee c = true) \wedge (member(a, t, c))))))$
- 4.  $\forall a, b, c. (member(a, b, c) \leftrightarrow$  $(b = nil \vee c = false) \wedge (\forall h, t.(b = h | t \vee ((h = a \vee c = true) \wedge (member(a, t, c))))))$

#### Solution:

 $\mathbf{1}$ .

#### e)

Consider the following produ
eronsumer situation:

```
fun {Buffer In N}
   End=thread {List.drop In N} end
   fun lazy {Loop In End}
      case In of I|In2 then
         I|{Loop In2 thread End.2 end}
      end
   {Loop In End}
end
fun lazy {Produce N} N|{Produce N+1} end
```

```
pro
 {Consume Xs}

ase Xs of _|Xr then {Delay 10} {Consume Xr} end
end
lo
al Xs Ys in
   thread Xs = {Product 0} end
   thread Ys = {Buffer Xs 3} end{Consume Ys}
end
```
Whi
h of the following statements are true about this situation?

- 1. The producer will produce too many elements, filling up the memory.
- 2. The producer and consumer will execute in lockstep.
- 3. The execution will suspend indefinately.
- 4. Neither 1., 2. or 3. are true.

#### $f$ )

Consider the following producer-consumer situation. (This is the same as the situation in the previous subproblem, ex
ept that the lazy keywords have been removed.):

```
fun {Buffer In N}
   End=thread {List.drop In N} end
   fun {Loop In End}

ase In of I|In2 then
         I|{Loop In2 thread End.2 end}
      end
   end
   {Loop In End}
end
fun {Produ
e N} N|{Produ
e N+1} end
pro
 {Consume Xs}

ase Xs of _|Xr then {Delay 10} {Consume Xr} end
end
lo
al Xs Ys in
   thread Xs = {Product 0} end
   thread Ys = {Buffer Xs 3} end{Consume Ys}
end
```
Whi
h of the following statements are true about this situation?

- 1. The producer will produce too many elements, filling up the memory.
- 2. The producer and consumer will execute in lockstep.
- 3. The execution will suspend indefinately.
- 4. Neither 1., 2. or 3. are true.

Solution: 1. ... produce too many ....

#### g)

Consider the following inheritan
e situation.

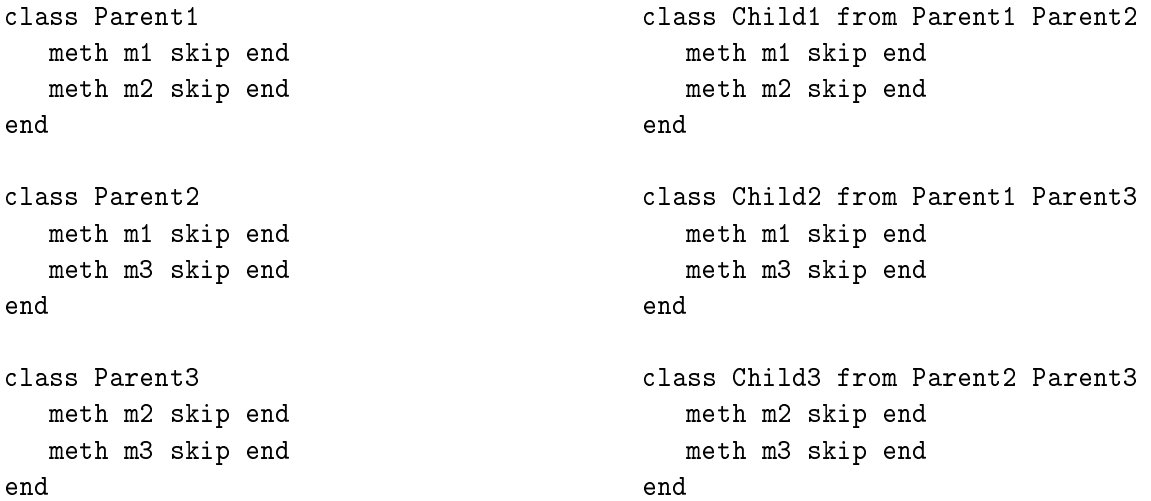

How many of the subclasses Child1, Child2 and Child3 exhibit illegal inheritance?

Solution: 2.1.

h)

Consider the following two functions. They are supposed to check for conflicts in the inheritance situation with the child class Child and the list of parent classes Parents, returning true if there are any conflicts and false otherwise. (The functions expect classes in the same form as in the ob je
t system in hapter 7 and exer
ise 8, but without wrappings.)

```
fun {Conflicts1 Child Parents}
   ConfMeth = {Set.minus
               {FoldL
                Parents
                fun {$ U X} {Set.inter U {Arity X.methods}} end
                nil}
               {Arity Child.methods}}
   ConfAttr = {Set.minus}{FoldL
```

```
Parents
                fun {$ U X} {Set.inter U X.attrs} end
                nil}
               Child.attrs} in
   ConfMeth\=nil orelse ConfAttr\=nil
end
fun {Confli
ts2 Child Parents}

ase Parents
   of nil then false
   [] H|T then {FoldL
                Т
                fun {$ U X}
                    ConfAttr={Set.minus
                              {Set.inter H.attrs X.attrs}
                              Child.attrs}
                    ConfMeth={Set.minus
                              {Set.inter {Arity H.methods} {Arity X.methods}}
                              {Arity Child.methods}} in
                    ConfAttr\=nil orelse ConfMeth\=nil orelse U
                end
                false} orelse
                 false} orelse
      {Confli
ts2 Child T}
   end
end
```
Which of the functions are correct?

- 1. Confli
ts1 but not Confli
ts2.
- 2. Conflicts2 but not Conflicts1.
- 3. Both.
- 4. Neither.

Solution: 2. Conflicts2 but not Conflicts1.

i)

If the class  $B$  is a subclass of the class  $A$  and the *substitution property* is satisfied, which of the following statements must be true?.

- 1. For each method in B, A has a method with the same label.
- 2. For each method in  $B$ ,  $A$  does not have a method with the same label.
- 3. For each method in B, if A has a method with the same label, the method in B performs exactly the same operations on the object state as the method in A.
- 4. For each method in  $B$ , if  $A$  has a method with the same label, the method in  $B$  satisfies any invariant assertions specified for the method in  $A$ .

Solution: 4. ... invariant assertions ....

j)

The following are statements about the object systems of Java and  $0z$ . Which statement is correct?

- 1. Oz uses dynami binding by default. Java uses stati binding by default.
- 2. Oz uses delegation by default. Java uses forwarding by default.
- 3. Oz uses the type view of inheritan
e by default. Java uses the stru
ture view by default.
- 4. Neither 1., 2. or 3. are orre
t.

Solution: 4. Neither ....

## Fun
tional programming

**Problem 2:** (15 %)

a)

You are familiar with the function Map as defined in the textbook. {Map Xs F} returns a new list calculated from the list Xs by applying the function F to each of its elements.

Write a function TreeMap that performs an analogous calculation for binary trees conforming to the following grammar:

<Tree> ::= leaf | tree(val:<Value> left:<Tree> right:<Tree>)

Here, <Value> means any value in Oz.

Here is an example of this kind of tree:

```
T1 = tree(val:false
          left:tree(val:true
                     left:leaf
                     right:leaf)
          right:tree(val:true
                      left:leaf
                      right:leaf))
```
{TreeMap T F} should return a new tree al
ulated from the tree T by applying the fun
tion F to the val field of each node in T.

For example, {TreeMap T1 fun {\$ X} X==false end} should return the following tree:

```
tree(val:true
```

```
left:tree(val:false
          left:leaf
          right:leaf)
right:tree(val:false
           left:leaf
           right:leaf))
```
Solution:

```
fun {TreeMap T F}
   case T
   of leaf then leaf
   [] tree(val:V left:L right:R) thentree(val:{F V} left:{TreeMap L F} right:{TreeMap R F})
   end
end
```
b)

Will your solution for a) execute with constant stack size? Give a convincing argument for your answer

Solution: Our solution for a) will not execute with constant stack size, since there are two recursive calls, and when the first recursive call is executing, the second call will remain on the stack.

## Relational programming

### Problem 3: (20 %)

Write a function {Palindrome Len Alphabet} that returns a list containing all palindromes of length Len over the alphabet Alphabet. A palindrome is a sequence that is identical to itself when reversed. Use the relational omputation model.

For example, the function call {Palindrome 3 [a b c]} should return the following list of palindromes. (The order of the list is not important.)

```
[ [a \ a \ a] \ [a \ b \ a] \ [a \ c \ a][b \ a \ b] \ [b \ b \ b] \ [b \ c \ b][c \ a \ c] [c \ b \ c] [c \ c \ c]]
```
Solution:

```
fun {Letter Alphabet}

ase Alphabet
   of nil then fail
   [] H|T then
      choice H [] {Letter T} end
   end
end
fun {Palindrome Len Alphabet}
   fun {PalindromeRel Len Alphabet}
      if Len==0 then nil
      elseif Len==1 then [{Letter Alphabet}]
      elseif Len>1 then L={Letter Alphabet} in
         L|{Append {PalindromeRel Len-2 Alphabet} [L]}
      else fail
      end
   end in
   {SolveAll fun {$} {PalindromeRel Len Alphabet} end}
end
```
# Grammars and parsing

Problem 4:  $(10 \%)$ 

Consider the following grammar for arithmetic expressions with postfix operators. (A postfix operator is an operator that is written after the operands.)

```
\langleExpr> ::= \langleExpr> \langleExpr> \langleOp> | (Int)
\langleOp> ::= '+' | '-' | '*' | '/'
```
(Int) is a terminal symbol that stands for any integer. The tokenizer gives (Int) tokens as Oz re
ords with the label int and with an Oz integer as its only ontent. For example, the expression  $1 \t1 + 2 \t2 + *$  will be processed by the tokenizer into the following token sequence:  $[int(1) int(1)$  '+'  $int(2) int(2)$  '+' '\*'].

#### a)

Is the grammar ambiguous? Give a onvin
ing argument for your answer.

Solution: The grammar is not ambiguous. An expression is either an integer or an expression consisting of two subexpressions and an operator. In the first case, it is obvious that there is only one derivation tree. In the second case, the operator is the rightmost symbol in the expression, and it is obvious that it has only one derivation tree. To the right of the operator omes the two expressions, and we can know unambigously where the first one ends and the second begins by counting the number of operators and integers, sin
e an expression must have one more integers than operators. (The derivation for an expression contains  $n$  applications of the operator-introducing rule, where n is zero or greater. Each application increases both the number of operators and the number of <Expr>-symbols by one. Ea
h <Expr> an only disappear by hanging it into an integer. Sin
e the derivation starts with an <Expr>-symbol, the number of integers must be one greater than the number of operators.) If we assume that the two expressions each only have one derivation tree, then the ombined expression will only have one derivation tree also, sin
e there is only one way to ombine the subexpressions. So we have proved by indu
tion that the grammar is not ambiguous. FIXME: lear this up.

b)

What is the significance of the concepts *precedence* and *associativity* for this grammar?

**Solution:** The concepts precedence and associativity have no significance for this grammar, since with postfix operators there is no ambiguity as to the order that the operations should be evaluated in.

#### $\mathbf{c})$

Does the grammar have any properties that make it unsuitable for parsing with left-right recursive descent? If so, give an example of such a property. If not, give an example of a property that the grammar doesn't have but that would have made the grammar unsuitable. For the property you gave as the example, explain why it makes grammars unsuitable for parsing by left-right re
ursive descent.

Solution: The grammar has left-recursion in the rule for  $\langle Expr \rangle$ . This makes it unsuitable for parsing with left-right re
ursive des
ent, sin
e when the parser tries to parse an instan
e of the nonterminal with the left-recursive rule, it will first try to parse an instance of the same non-terminal, and so on in unending recursion.

### De
larativity and omputation models

### **Problem 5:**  $(10 \%)$

In this task, we will consider the consequences of adding the statement IsDet to various computation models. IsDet has the following syntax:

 $\langle s \rangle$  ::= {IsDet  $\langle x \rangle$   $\langle y \rangle$ }

The semantic rule for IsDet is as follows:

The semantic statement is  $({IssDet \langle x \rangle \langle y \rangle}, E)$ 

Execution consists of the following actions:

If  $E(\langle x \rangle)$  is determined (i.e. bound to a value), bind  $E(\langle y \rangle)$  to true. otherwise, bind  $E(\langle y \rangle)$  to false.

For each of the following computation models, state what would be the consequence for the declarativeness of the model if the model was extended with the IsDet statement. (None of the models have exceptions.) Give convincing arguments for your answers.

a)

The de
larative, sequential omputation model from hapter 2.

Solution: Adding the IsDet statement to the de
larative, sequential omputation model from chapter 2 will have no effect on the declarativeness of the model. Since the model is sequential, the statements in a program will always be executed in the same order. Consider a sequence of statements, some of which are IsDet statements. Since the model without IsDet is declarative, all exe
utions with the same initial binding of the variables will result in the same binding of the variables right before the first IsDet statement. Therefore, the result of IsDet will be the same in each of these executions. By the same reasoning, the results of the remaining IsDet statements will also be the same. Therefore, the resulting model is declarative.

b)

The data-driven concurrent computation model from chapter 4.1.

Solution: The data-driven concurrent model is declarative. If we add the IsDet statement, we an write the following program:

```
thread if {IsDet X} then skip else X=true end end
   thread if {IsDet X} then skip else X=false end end
end
```
This program will give a different binding of X depending on the scheduling of the threads. Therefore, we can see that adding IsDet has had the consequence of making the model lose its declarativeness.

The demand-driven concurrent computation model from chapter 4.5.

Solution: The demand-driven concurrent model is declarative and is also a superset of the data-driven on
urrent model, so the result will be the same as for b).

### d)

The stateful, sequential omputation model from hapter 6.

Solution: The stateful, sequential model is not declarative, and adding IsDet will not change that, sin
e we an still write the same non-de
larative programs as before.

## Extending <sup>P</sup>

#### Problem 6: (25%)

Remember the toy language P that we wrote grammars, a parser and an interpreter for in the pro je
t.

We want to extend P with lists. A list is a composite value that contains a sequence of zero or more values. A list expression an be written with the keyword list, followed by an opening paranthesis, followed by a omma-separated sequen
e of zero or more expressions, followed by a closing paranthesis. A list expression can stand alone as a program. The value of a list expression is the list of the values of the expression the list expression consists of. The list  $list(2, 4, 6)$  is the value of the following list expression.

list(1+1, 2+2, 3+3)

We also need to add some operations for working with lists. The operation head gives the first element of a list. A head expression is written with the keyword head, followed by an opening parenthesis, followed by an expression, followed by a closing parenthesis. head gives a runtime failure if the value of the expression between the parentheses is an empty list or not a list. The following expression has the number 1 as its value:

head(list(1, 2, 3))

The operation tail gives the result of removing the first element from a list. A tail expression is written with the keyword tail, followed by an opening parenthesis, followed by an expression, followed by a closing parenthesis, tail gives a runtime failure if the value of the expression between the parantheses is an empty list or not a list. The following expression has as its value the list list(2, 3).

tail(list(1, 2, 3))

The operation cons gives the result of constructing a list from two expressions, with the value of the first becoming the head and the value of the second becoming the tail. A cons expression is written with the keyword cons, followed by an opening parenthesis, followed by an expression, followed by a comma, followed by an expression, followed by a closing parenthesis. cons gives a runtime failure if the value of the se
ond expression is not a list. The following expression has as its value the nested list list(list(1, 2) 3, 4).

```
cons(list(1, 2) list(3, 4))
```
Here is an example program that finds the length of a list. The program returns the number 3.

```
fun
tions
   length(xs)
      if xs==list() then 0
      else 1+
all length(tail(xs))
      end
   end
in

all length(list(1,2,3))
end
```
Here is an example program that appends two lists. The program returns the list list(1, 2, 3, 4, 5, 6).

```
fun
tions
   append(xs, ys)
      if xs==list() then ys
      else cons(head(xs), call append(tail(xs), ys))
      end
   end
i<sub>n</sub>call append(list(1,2,3), list(4,5,6))
end
```
In the subproblems a)), you will modify the grammars, parser and interpreter to make it able to handle lists, list expressions and the list operations head, tail and cons. In the appendix you will find the suggested solution from the project. Give references to the line numbers where you will make a modification or an addition. Make reasonable assumptions where necessary.

a)

Write the modifications and additions you will make to the grammars for the concrete and abstract syntax.

Solution: Concrete syntax:

• Add the following after line 10:

| <List> | <Head> | <Tail> | <Cons>

• Add the following after line 25 (line numbers before the above addition):

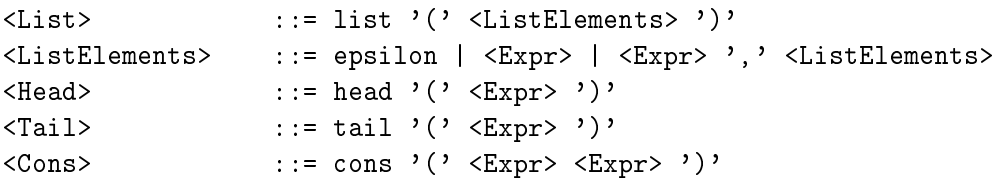

Abstract syntax:

- Add the following after line 36 (line numbers before the above additions):
	- | <List> | <Head> | <Tail> | <Cons>
- Add the following after line 50 (line numbers before the above additions):

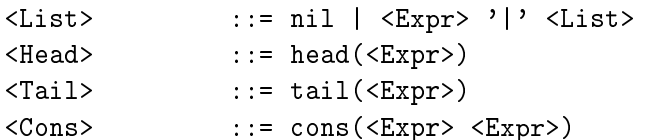

### b)

Write the modifications and additions you will make to the parser.

### Solution:

• Add the following after line 44:

```
[] list then S3 in
   S2 = '('|S3)
ase S3
   of ')'|S4 then Sn=S4 nil
   else{SeqAsList Expr Comma S3 ')'|Sn}
   end
[] head then S3 in
  S2 = '('|S3)head(\{Expr S3 ')'|Sn\})
[] tail then S3 in
   S2 = '('|S3)tail(\{Error S3 ')'|Sn\rangle)
[] cons then S3 S4 in
   S2 = '('|S3)
ons({Expr S3 ','|S4} {Expr S4 ')'|Sn})
```
### $\mathbf{c})$

Write the modifications you will make to the interpreter. When a program has a list as its value, the interpreter should return that value as an Oz list.

### Solution:

• Add the following after line 60:

[] head(E) then  $H|_{-}$ ={Eval E Env} in H  $[$ ] tail(E) then  $[I = {Eval E Env}$  in T  $[$ ] cons(E1 E2) then  ${Eval}$  E1 Env}| ${Eval}$  E2 Env}

• Change lines 61-63 (line numbers before the above addition) to:

else if {IsInt AST} orelse {IsBool AST} orelse {IsList AST} then AST elseif {IsAtom AST} then {Lookup AST Env}

### d)

We now want to add *static typechecking* to P. Explain as concretely as possible what changes we an make to the grammars, the parser, the interpreter and to the system as a whole in order to accomplish this. Write no more than one page.

(The language will have four types: numbers, booleans, lists and functions. In Solution: addition there can be different types of lists and functions depending on the type of the contents of a list and the type on the parameters and return value of a function.) We need to extend the concrete syntax to include specifications of the type of each identifier introduced in a let expression

or as a formal argument to a function. We also need to extend the concrete syntax to include specifications for the return values of functions and the type of the contents of a list. The abstract syntax must be extended to hold these type specification in the nodes for let expressions, function declarations and list expressions. The parser must be extended to parse the new concrete syntax and build the new abstract syntax trees.

The type checking itself will happen in a new function that takes an AST as input and returns the type of the AST. If the AST is misstyped, the function raises an exception. For a node in the AST, the function finds the types of the children and from them calculates the type of the node. At the bottom of the tree we find number and boolean literals, whose types can be found without recursion.

The interpreter only needs to be hanged to ignore the type information in the AST.

## Appendix

```
Concrete and abstract syntax for P
```

```
1 Con
rete syntax (epsilon means nothing)
   3 <Expr> ::= <ExprP2> | <Expr> <COP> <ExprP2>
\overline{3}4 <ExprP2> ::= <ExprP3> | <ExprP2> <EOP> <ExprP3>
\lambda5 <ExprP3> ::= <ExprP4> | <ExprP3> <TOP> <ExprP4>
\overline{5}6 <ExprP4> ::= <LetExpr>
\epsilon| <Functions>
8 | <IfExpr>
9 | <FunApp>
10 | (Ident) | (Num) | (Bool) | '(' <Expr> ')'
   11 <LetExpr> ::= let <LetItems> in <Expr> end
1112 <LetItems> ::= <LetItem> | <LetItem> ',' <LetItems>
13 \langleLetItem> ::= (Ident) '=' \langleExpr>
14 <Fun
tions> ::= fun
tions <FunDefs> in <Expr> end
15 <FunDefs> ::= <FunDef> | <FunDef> ',' <FunDefs>
16 <FunDef> ::= (Ident) '(' <FormalParamList> ')' <Expr> end
17 <FormalParamList> ::= epsilon | <FormalParams>
18 <FormalParams> ::= (Ident) | (Ident) ',' <FormalParams>
   19 <IfExpr> ::= if <Expr> then <Expr> else <Expr> end
1920 <FunApp> ::= call (Ident) '(' <ActualParamList ')'
   <ActualParamList> ::= epsilon | <ActualParams>
2122 <ActualParams> ::= <Expr> | <Expr> ',' <ActualParams>
23 \langle\text{COP>}\rangle ::= '==' | '!=' | '>' | '<' | '=<' | '>='
24 \langle EOP \rangle ::= '+' | ' -'
25 <TOP> ::= '*' | '/'
26
27 Abstract syntax
2829 <Expr> ::= op(<OP> <Expr> <Expr> )
30 | <LetExpr>
                   | <Functions>
3131 | Suite Andrew Sterlingen (* 1918)<br>2010 - Johann Sterlingen (* 1918)<br>2011 - Johann Sterlingen, skriuwer (* 1918)
_{32} | \langleIfExpr>
                   33 | <FunApp>
^{33}| <Ident>
_{34}35 | <Number>
36 | <Bool>
37 <LetExpr> ::= letexpr( <LetItems> <Expr> )
38 <LetItems> ::= <LetItem> '|' nil | <LetItem> '|' <LetItems>
39 <LetItem> ::= letitem( <Ident> <Expr> )
   40 <Fun
tions> ::= fun
tions( <FunDefs> <Expr> )
4041 <FunDefs> ::= <FunDef> '|' nil | <FunDef> '|' <FunDefs>
42 <FunDef> ::= fundef( <Ident> <FormalParams> <Expr> )
43 <FormalParams> ::= nil | <Ident> '|' <FormalParams>
  44 <IfExpr> ::= ifexpr( <Expr> <Expr> <Expr> )
\overline{44}45 <FunApp> ::= funapp( <Ident> <A
tualParams> )
45
46 <A
tualParams> ::= nil | <Expr> '|' <A
tualParams>
```

```
47 <OP> ::= '==' | '!=' | '>' | '<' | '=<' | '>=' | '+' | '_' | '*' | '/'
   48 <Ident> ::= <OzAtom>
48\langleNum> ::= \langleOzInt>
\overline{4}50 <Bool> ::= <OzBool>
-50
```
Parser for <sup>P</sup>

```
% Grammar transformation.
\overline{1}\gamma\ddot{\phantom{0}}<u>2</u> w
   3 % To enable parsing with left-right re
ursive des
ent, the first three
\overline{3}4 % lines of the grammar have been 
hanged to the following. (The
\overline{A}5 % operators are still parsed left-assosiatively.)
\overline{5}\frac{9}{6}6
7 % <Expr> ::= <ExprP2> | <ExprP2> <COP> <Expr>
8 % <ExprP2> ::= <ExprP3> | <ExprP3> <EOP> <ExprP2>
9 % <ExprP3> ::= <ExprP4> | <ExprP4> <TOP> <ExprP3>
10functor
1112 export parse:Parse
13 define
1415 fun {Expr S1 Sn}
         16 {OpSeq ExprP2 COP S1 Sn}
16end
17
1819 fun {ExprP2 S1 Sn}
20 {OpSeq ExprP3 EOP S1 Sn}
21 end
22
      fun {ExprP3 S1 Sn}
2324 {OpSeq ExprP4 TOP S1 Sn}
25 end
2627 fun {ExprP4 S1 Sn}
         T|S2=S1 in
28case T
29
30 of let then {LetExpr S1 Sn}
         [] functions then {Functions S1 Sn}
_{31}32 [] 'if' then {IfExpr S1 Sn}
33 [] call then {FunApp S1 Sn}
34
35 [] '(' then E S3 in
_{36} E = {Expr S2 S3}
37 \quad S3 = \text{'})'|Sn
39 [] ident(X) then Sn=S2 X
         \lceil \ln \text{num}(X) \rceil then Sn=S2 X
40_{41} [] bool(X) then Sn=S2 case X
42 of 'true' then true
43 Fig. 1.13 [1] \binom{1}{1} \binom{1}{2} false \binom{1}{2} then false
```

```
\mathcal{A} end and a set of the set of the set of the set of the set of the set of the set of the set of the set of the set of the set of the set of the set of the set of the set of the set of the set of the set of the set 
45 end
      end
\overline{AB}47
48 fun {LetExpr S1 Sn}
49 S2 S3 X1 X2 in
50 SI = let |S251 X1 = {SeqAsList LetItem Comma S2 'in'|S3}
52 X2 = {Expr S3 'end'|Sn}
53 letexpr(X1 X2)
      end
5455fun {Functions S1 Sn}
5657 S2 S3 X1 X2 in
58 SI = functions|S259 X1 = {SeqAsList FunDef Comma S2 'in'|S3}
60 X2 = \{Expr S3 \text{ 'end'} | Sn\}61 fun
tions(X1 X2)
62 end
63
64 fun {LetItem S1 Sn}
65 S2 S3 I E in
66 S1 = ident(I)|S267 S2 = 9 = 9|S3
         E = {Expr S3 Sn}68
         letitem(I E)69
70 end
71
72 fun {FunDef S1 Sn}
73 I FParams Body S2 S3 S4 in
74 ident(I)|S2=S1
52 = '('|S3)76 FParams = {FormalParamList S3 ')'|S4}
77 Body = {Expr S4 'end' Sn78 fundef(I FParams Body)
80fun {FormalParamList S1 Sn}
81
82 
ase S1
83 of [')'] then S1=Sn nil
84 [] ')'| then S1=Sn nil
85 else {SeqAsList
86 fun {$ S1 Sn}
87 
ase S1 of ident(I)|S2 then Sn=S2 I end
88 end
89 Comma S1 Sn}
90 end
91 end
Q<sub>2</sub>93 fun {IfExpr S1 Sn}
```

```
94 X1 X2 X3 S2 S3 S4 in
95 SI = 'if' | S296 X1 = {Expr S2 'then'|S3}
97 X2 = {Expr S3 'else'|S4}
98 X3 = {Expr S4 'end' | Sn}99 ifexpr(X1 X2 X3)
101fun {FunApp S1 Sn}
102103 I AParams S2 S3 in
         S1 = \text{call}|S2104105 S2 = ident(I)|'('|S3
106 			 AParams = {ActualParamList S3 ')' |\text{Sn}\rangle107 funapp(I AParams)
108 end
109
110 fun {ActualParamList S1 Sn}
111 case S1
_{112} of [')'] then S1=Sn nil
\begin{bmatrix} 1 & 1 & 1 \end{bmatrix} \begin{bmatrix} 1 & 1 & 1 \end{bmatrix} \begin{bmatrix} 1 & 1 & 1 \end{bmatrix} \begin{bmatrix} 1 & 1 & 1 \end{bmatrix} then S1=Sn nil
114 else {SeqAsList Expr Comma S1 Sn}
115 end
116 end
117fun {SeqAsList NonTerm Sep S1 Sn}
118119 X1 S2 in
119120 X1 = {NonTerm S1 S2}121 case S2
122 of nil then S2=Sn [X1]
123 [] T|S3 then if {Sep T} then X1|{SeqAsList NonTerm Sep S3 Sn}
124 else S2=Sn [X1]
125
126 end
127 end
128
129 fun {OpSeq NonTerm Sep S1 Sn}
         fun {Loop Prefix S2 Sn}
1.30case S2 of T|S3 andthen {Sep T} then Next S4 in
1.31132 Next={NonTerm S3 S4}
133 {Loop op(T Prefix Next) S4 Sn}
134 else
135 Sn=S2 Prefix
137 end
138 First S2
139 in
140 First={NonTerm S1 S2}
141 {Loop First S2 Sn}
142
```

```
144 fun {Comma X} X==',' end
145 fun {COP Y}
146 Y=='<' orelse Y=='>' orelse Y=='=<' orelse
147 Y=='>=' orelse Y=='==' orelse Y=='!='
148 end
149 fun {EOP Y} Y=='+' orelse Y==' end
150 fun {TOP Y} Y == ' *' orelse Y == '/' end
1.51
      fun {Parse Tokens}
1.52
153 {Expr Tokens nil}
1.54
       end
155end
1.56
```
Interpreter for <sup>P</sup>

```
functor
\overline{1}2 export Interpret
3 define
       fun {Interpret AST}
\overline{5}6 {Eval AST nil}
       end
\overline{7}\mathcal{S}_{\mathcal{S}}fun {Eval AST Env}
\overline{g}10 Case AST
11 of op(Op E1 E2) then V1 V2 in
12 V1 = {Eval E1 Env}13 V2 = {Eval E2 Env}case Op
1415 of '==' then V1==V216 \begin{bmatrix} \end{bmatrix} '!=' then V1\=V2
17 \begin{bmatrix} 1 \\ 2 \end{bmatrix}, \begin{bmatrix} 1 \\ 2 \end{bmatrix}, then V1>V2
18 [] '<' then V1<V2
19 \begin{bmatrix} 1 & -1 \\ 1 & -1 \end{bmatrix} '=<' then V1=<V2
20 [] '>=' then V1>=V2
\begin{bmatrix} 1 & \lambda + \lambda & \lambda \\ 2 & \lambda & \lambda \end{bmatrix} then V1+V2
22 \begin{bmatrix} 1 & 2 \end{bmatrix} then V1-V2
23 \begin{bmatrix} \end{bmatrix} '*' then V1*V2
_{24} [] \prime then V1 div V2
25 end
          [] letexpr(LetItems E) then NewEnv in
26
27 NewEnv = {FoldL
28 LetItems
29 fun {$ U X} I E in
30 \qquad X = \text{letitem}(I \ E)31 {Bind I {Eval E Env} U}
32 end
33 Env}
              34 {Eval E NewEnv}
34
```

```
35 [] functions(FunDefs E) then CEnv in
36 CEnv = {FoldL FunDefs
                    fun {$ U X} I FParams Body in
37
38 X = fundef(I FParams Body)
39 {Bind I funval(FParams Body CEnv) U}
40 end Env}
           {Eval E CEnv}41[] ifexpr(E1 E2 E3) then case {Eval E1 Env}
\overline{A}of true then {Eval E2 Env}
43
                               [] false then {Eval E3 Env}
44end
45[] funapp(I ActualParamList) then FParams Body CEnv ParamPairs in
46
           funval(FParams Body CEnv) = \{Lookup I Env\}\overline{AB}ParamPairs = local fun {MakePairs L1 L2}
48
49 
ase L1#L2 of nil#nil then nil
50 [141] \begin{bmatrix} \text{H1} | \text{T1} \text{)} \# \text{H2} | \text{T2} \end{bmatrix} then \text{H1} \# \text{H2} | {MakePairs T1 T2}
                              end
53 {MakePairs FParams ActualParamList}
5455 {Eval Body {FoldL ParamPairs
56 fun {$ U X}
57 Formal A
tual in
                        Formal#Actual = X5559 {Bind Formal {Eval A
tual Env} U}
59end CEnv}}
60
        else if {IsAtom AST} then {Lookup AST Env}
61
62 elseif {IsInt AST} orelse {IsBool AST} then AST
63 end
64 end
65
66
67 fun {Bind Ident Value Env}
68 
ase Env
69 of nil then [bind(Ident Value)]
70 [℄ bind(I V)|Rest then
           if Ident==I then bind(Ident Value) | Rest
7171 if Identify in \mathcal{N} is independent value) \mathcal{N}else bind(I V)|{Bind Ident Value Rest}
72
73 end
74 end
75 end
76
77 fun {Lookup Ident Env}
78 
ase Env
79 of nil then raise lookupFailure(Ident Env) end
80 [] bind(I V) Rest then
81 if Ident==I then V
82 else {Lookup Ident Rest}
83
84 end
```

```
85 end
86
87 end
```
Example programs in <sup>P</sup>

Simple.p

 $1$  let  $X = 1$  in X end

Max.p

```
1 functions
     max(x, y)\overline{2}3 if x>y then x else y end
4 end
5 in
6 
all max(3, 4)
7 end
```
#### Fact.p

```
1 functions
     fact(n)\overline{2}3 if n==0 then 1
4 else n*call fact(n-1)
5 end
6 end
7 in
     call fact(3)
\overline{8}9 end
```
#### Fib.p

```
1 functions
2 fib(x)3 if x==0 then 0 else
           if x==1 then 1 else
\overline{4}call fib(x-1) + call fib(x-2)\overline{5}6 end
7 end
8 end
9 in
10 call fib(12)
11 end
```
#### Fibacc.p

```
1 functions
2 fib(x)3 fun
tions
        fibacc(x, n, mem1, mem2)
\overline{4}let
\overline{5}fn = if n == 0 then 0\overline{6}7 else if n==1 then 1
8 else mem1+mem2
9 end
10 end
11 in
12 if x==n then fn
13 else call fibacc(x, n+1,
14 fn, mem1)
15 end
16 end
        end
17in
\overline{18}19 call fibacc(x, 0, 0, 0)
20 end
21 end
22
23 in
24
25 
all fib(12)
26
27 end
```
#### Oddeven.p

```
1 functions
       odd(x)\ddot{\phantom{1}}3 if x==0 then false else 
all even(x-1) end
4 end,
5 even(x)\epsilon if x==0 then true else call odd(x-1) end
       end
\overline{7}8 in
\overline{8}9 call odd(3)
10 end
```
# Answer sheet for Problem 1, Multiple Choi
e.

Fill in your student number and answers to Problem 1 on this page.

Student number: ........................

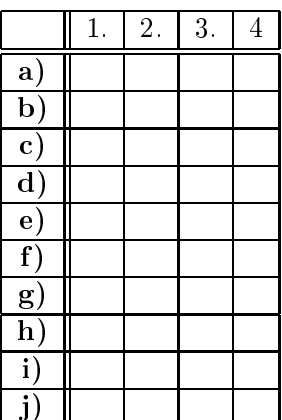

Remember to hand in this page along with the rest of your answers!

END OF EXAM